## The book was found

# Adobe Dreamweaver CS4 Basic, ACE Edition (ILT)

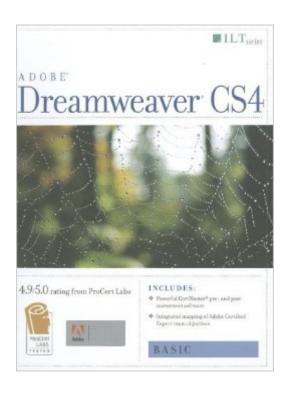

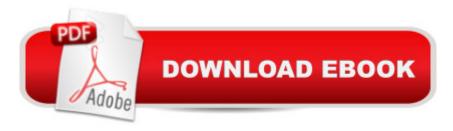

### **Synopsis**

In this ILT Series course, students will learn how to use Dreamweaver CS4 to create and modify Web sites. Students will learn how to plan and define a Web site create pages and format text define structural elements create and apply CSS style rules and modify tables, images, and links test and manage Web site files and publish a site.

#### **Book Information**

Series: ILT

Spiral-bound: 192 pages

Publisher: Axzo Press; Student edition (April 10, 2009)

Language: English

ISBN-10: 1426004982

ISBN-13: 978-1426004988

Product Dimensions: 10.7 x 8.7 x 0.6 inches

Shipping Weight: 1 pounds

Average Customer Review: Be the first to review this item

Best Sellers Rank: #8,592,085 in Books (See Top 100 in Books) #63 in Books > Computers & Technology > Certification > Adobe #449 in Books > Computers & Technology > Digital Audio, Video & Photography > Adobe > Adobe Dreamweaver #12132 in Books > Computers & Technology > Web Development & Design > Web Design

#### Download to continue reading...

The WEB Collection Revealed Standard Edition: Adobe Dreamweaver CS4, Adobe Flash CS4, and Adobe Fireworks CS4 (Revealed (Delmar Cengage Learning)) Adobe Dreamweaver CS4 Basic, ACE Edition (ILT) Adobe Dreamweaver CS4, Basic, ACE Edition [With CDROM] (ILT)

Dreamweaver CS4: Advanced ACE Edition Student Manual [With CDROM] (ILT) Illustrator Cs4:

Basic, Ace Edition + Certblaster + Data (ILT) Photoshop Cs4: Basic, Ace Edition + Certblaster (ILT)

uCertify Guide for Adobe Exam 9A0-090: Pass your Adobe Dreamweaver CS4 Certification in first attempt Master VISUALLY Dreamweaver CS4 and Flash CS4 Professional Adobe Fireworks CS4:

Basic [With CDROM] (ILT) Photoshop Cs4: Advanced, Ace Edition + Certblaster (ILT) Photoshop Cs4: Color Printing, Ace Edition + Certblaster + Data (ILT) Photoshop Cs4: Web Design, Ace Edition + Certblaster (ILT)

Adobe Certified Expert (ACE) Secrets To Acing The Exam and Successful Finding And Landing Your Next Adobe Certified Expert (ACE) Certified Job Learn Adobe Dreamweaver CC for Web

Authoring: Adobe Certified Associate Exam Preparation (Adobe Certified Associate (ACA))

Dreamweaver Cs3: Advanced, Ace Edition + Certblaster, Student Manual with Data (ILT)

Dreamweaver Cs5: Basic, Aca Edition + Certblaster (ILT) Illustrator Cs5: Basic, Ace Edition +

Certblaster (ILT) Illustrator CS5: Basic, ACE Edition (ILT) Acrobat 9 Pro: Basic, ACE Edition (ILT)

Dmca